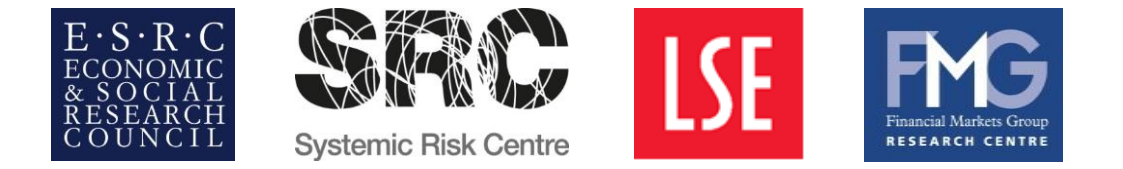

## **Fourth Economic Networks and Finance Conference**

**Date:** Friday 9th December 2016 **Organisers: Christian Julliard** (SRC, FMG, LSE), **Alireza Tahbaz-Salehi** (Columbia) and **Kathy Yuan** (SRC, FMG, LSE) **Venue:** Conference Suite, 9th Floor, Tower 2, Clement's Inn, LSE

## **Programme**

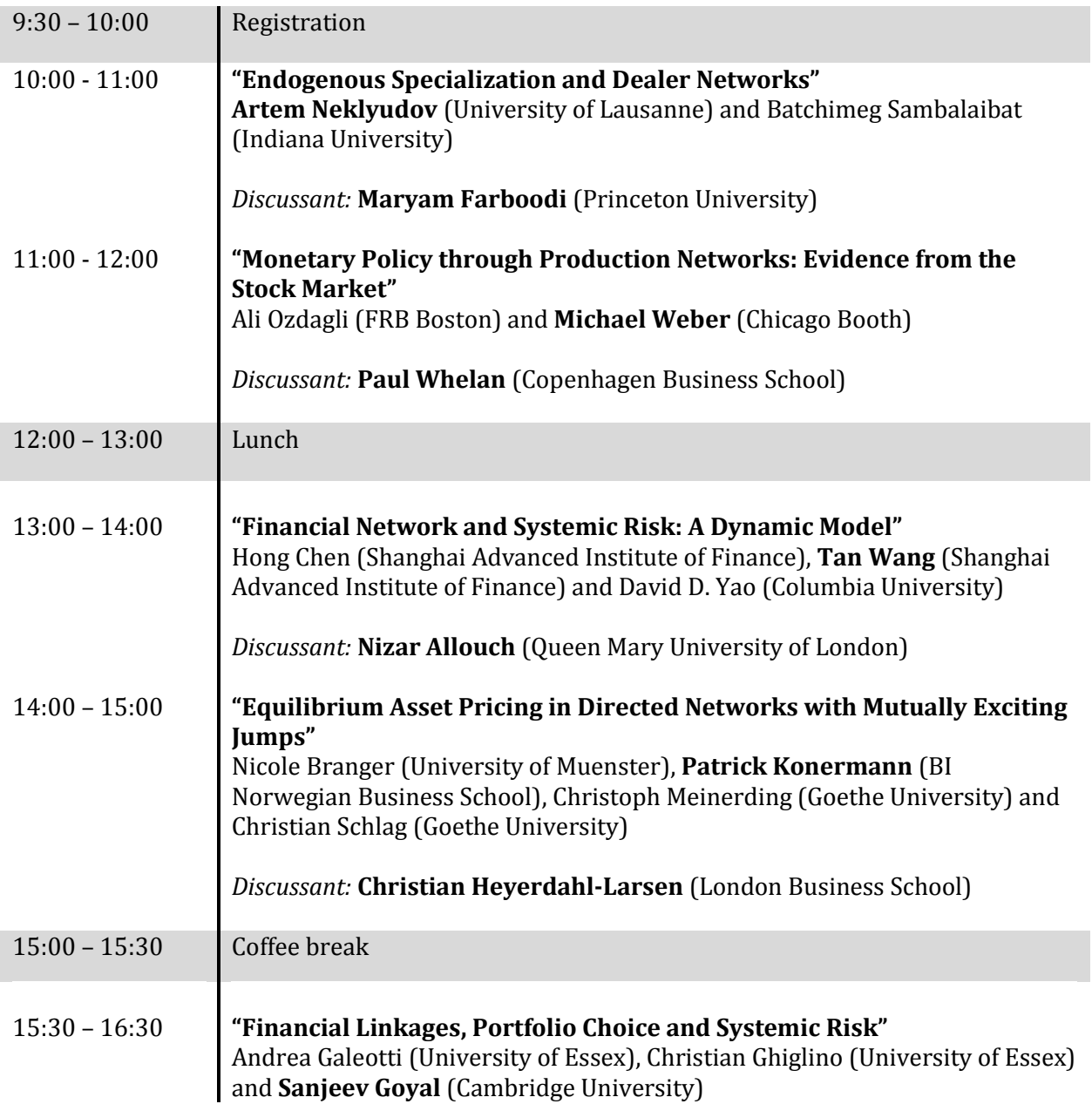

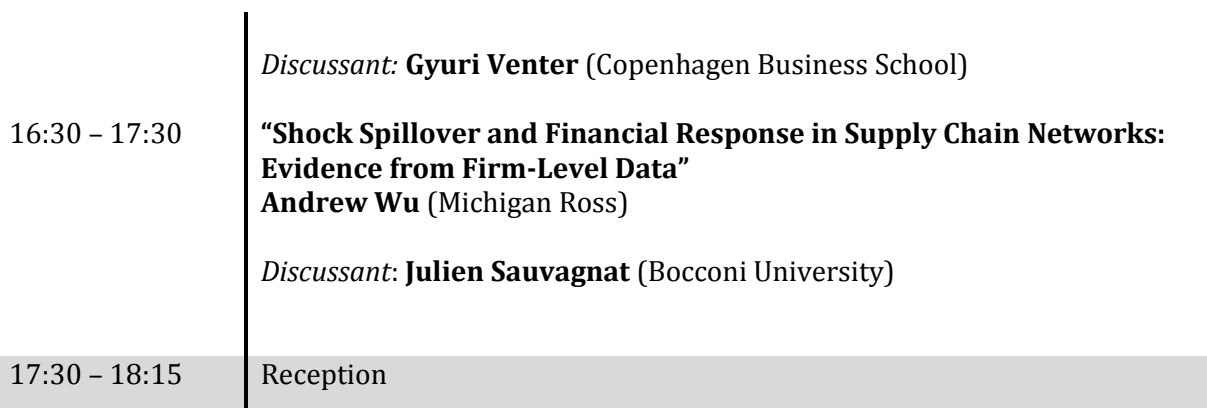

## **Twitter hashtag: #LSENetworks**

Free WiFi: Select "The Cloud" from the network list. Open your browser and follow instructions to register/log on.